## [www.iup.edu/DoDScholarship](http://www.iup.edu/DoDScholarship)

If submitted, students can click withdraw before the Feb 1<sup>st</sup> to change their application. After Feb 1, this action will withdraw their application.

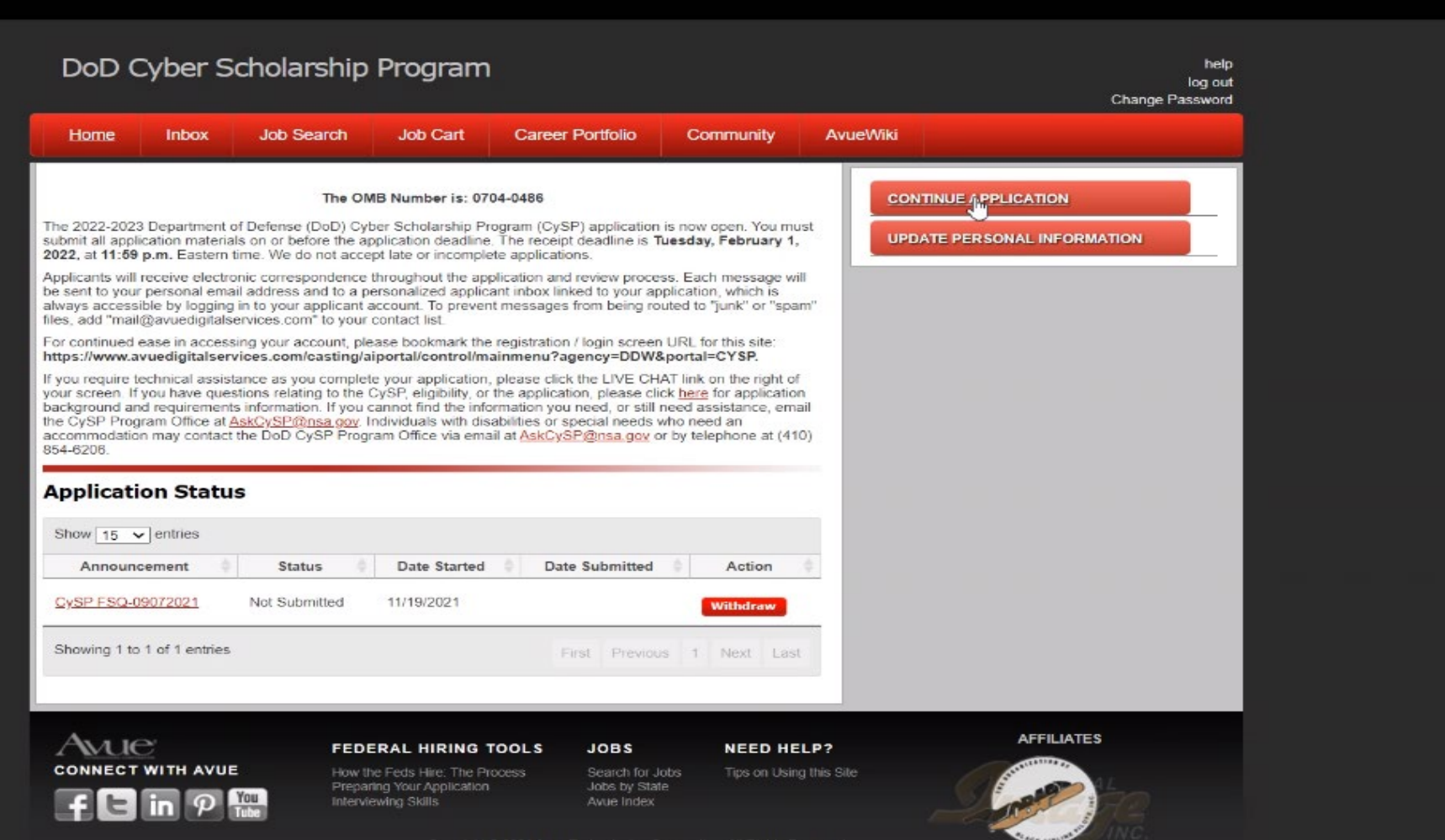

Students can choose their usernames – Password is 12 char or more.

**Students now have ownership of their applications.**

Applications is a two-part, see the below snapshot.

Students must acknowledge all 7 questions before moving forward

Students can submit either unofficial or official transcript in the system. **But, if selected, students MUST submit official transcript to the PMO**

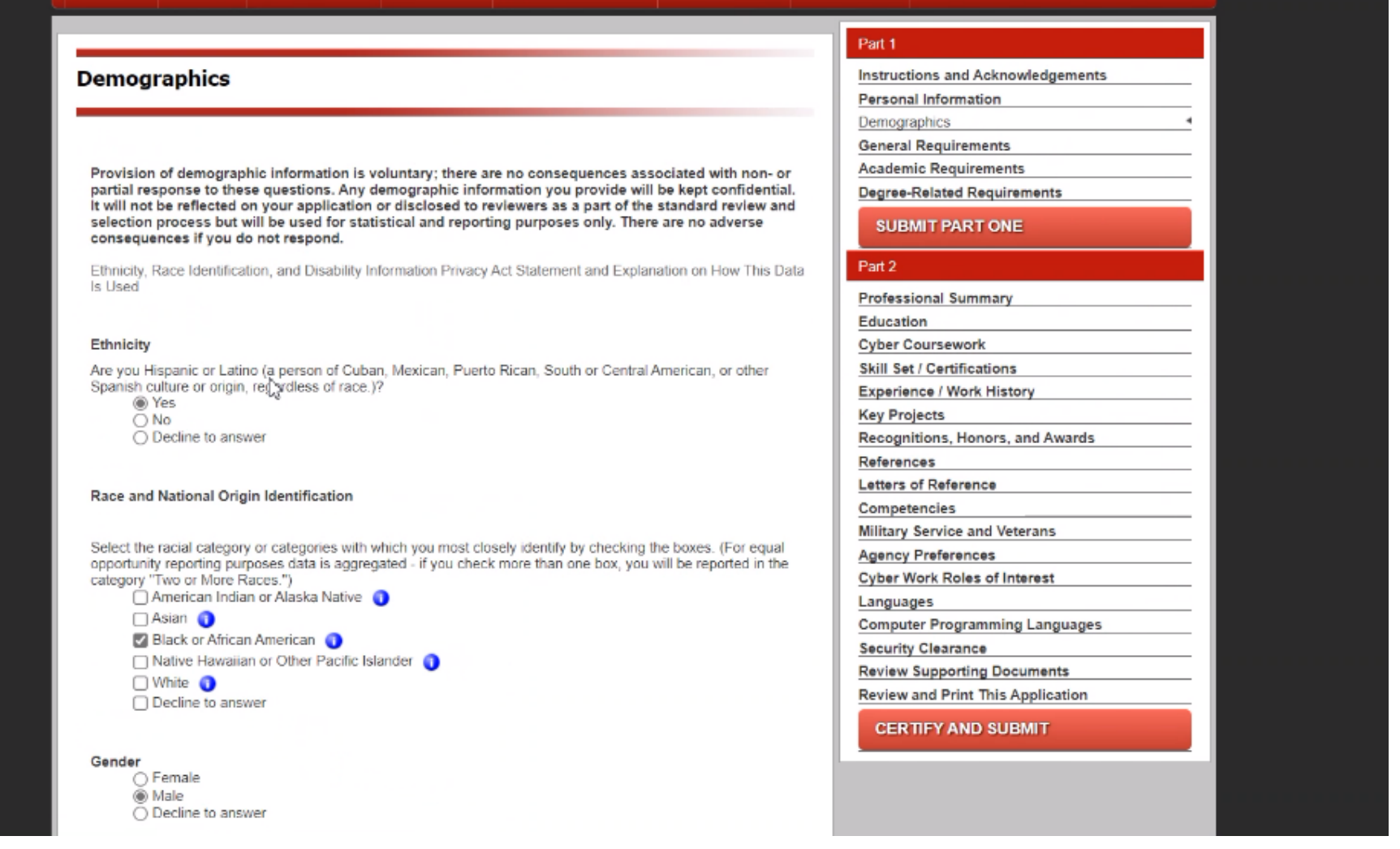

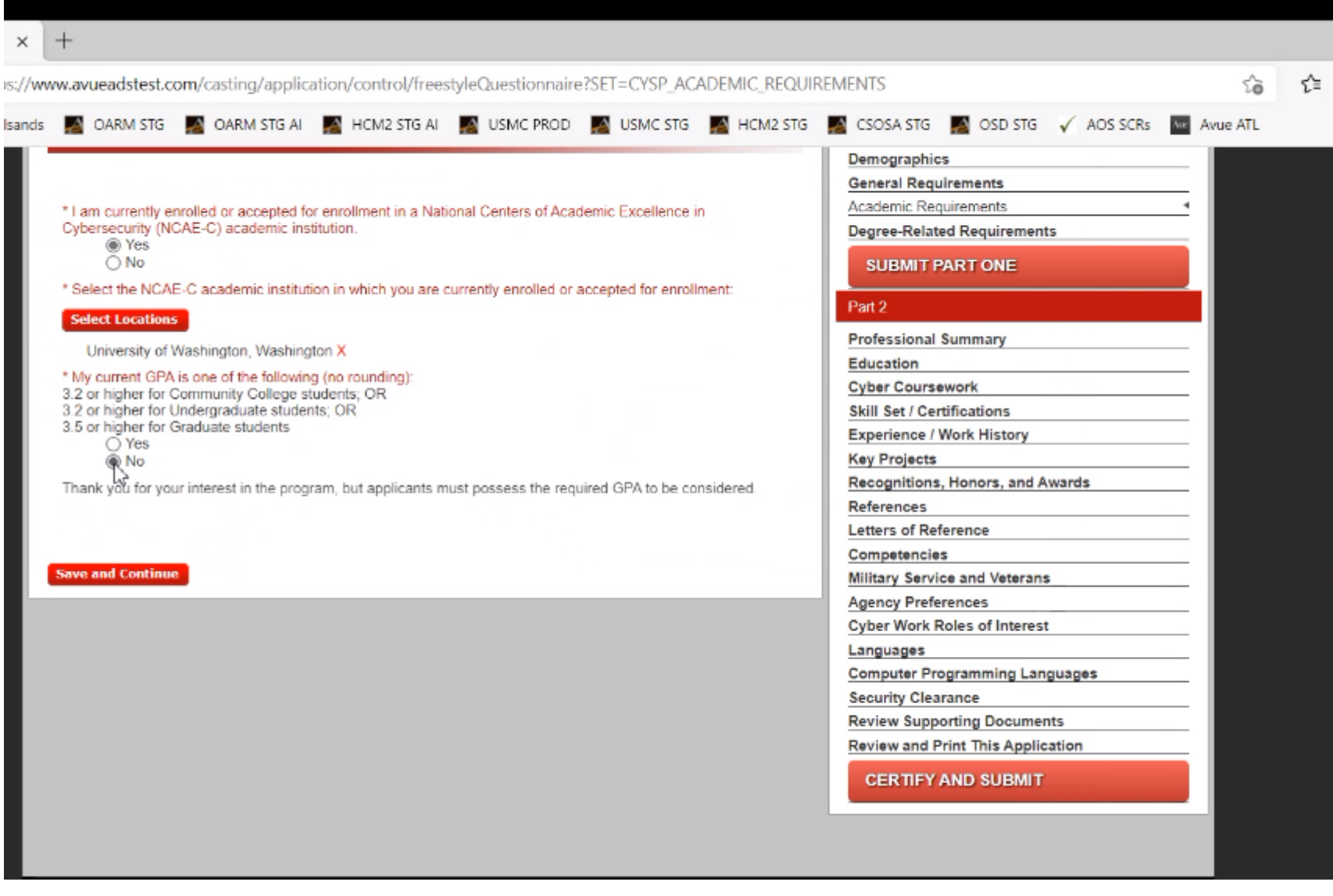

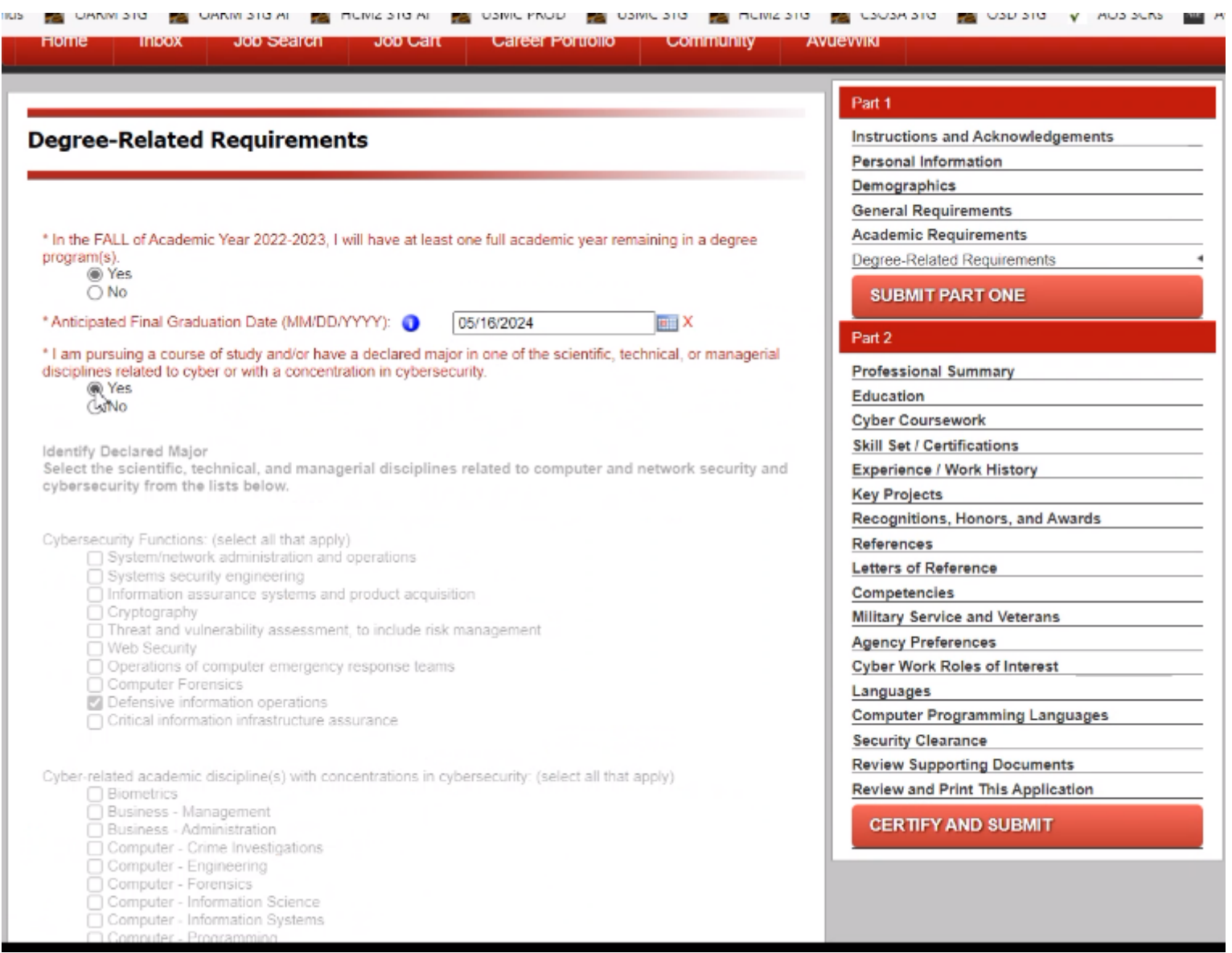

# **Students MUST pass Part 1 which determines eligibility to continue with the application**

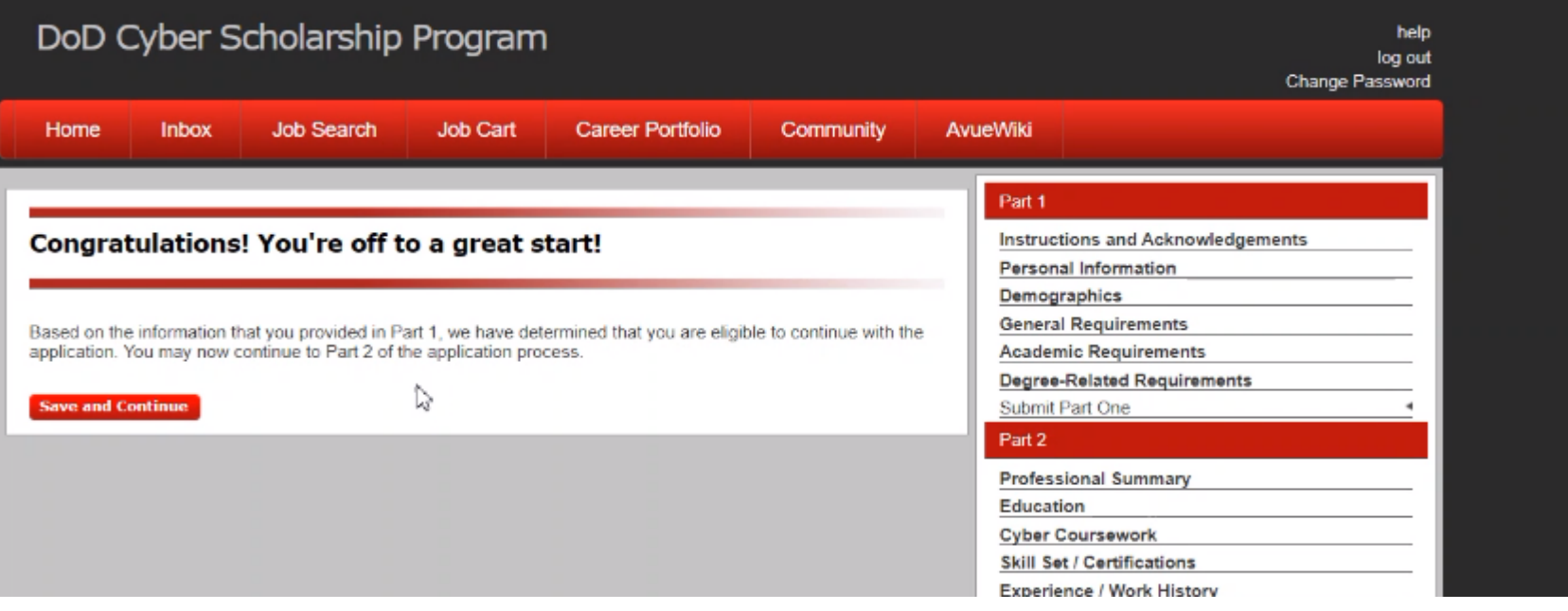

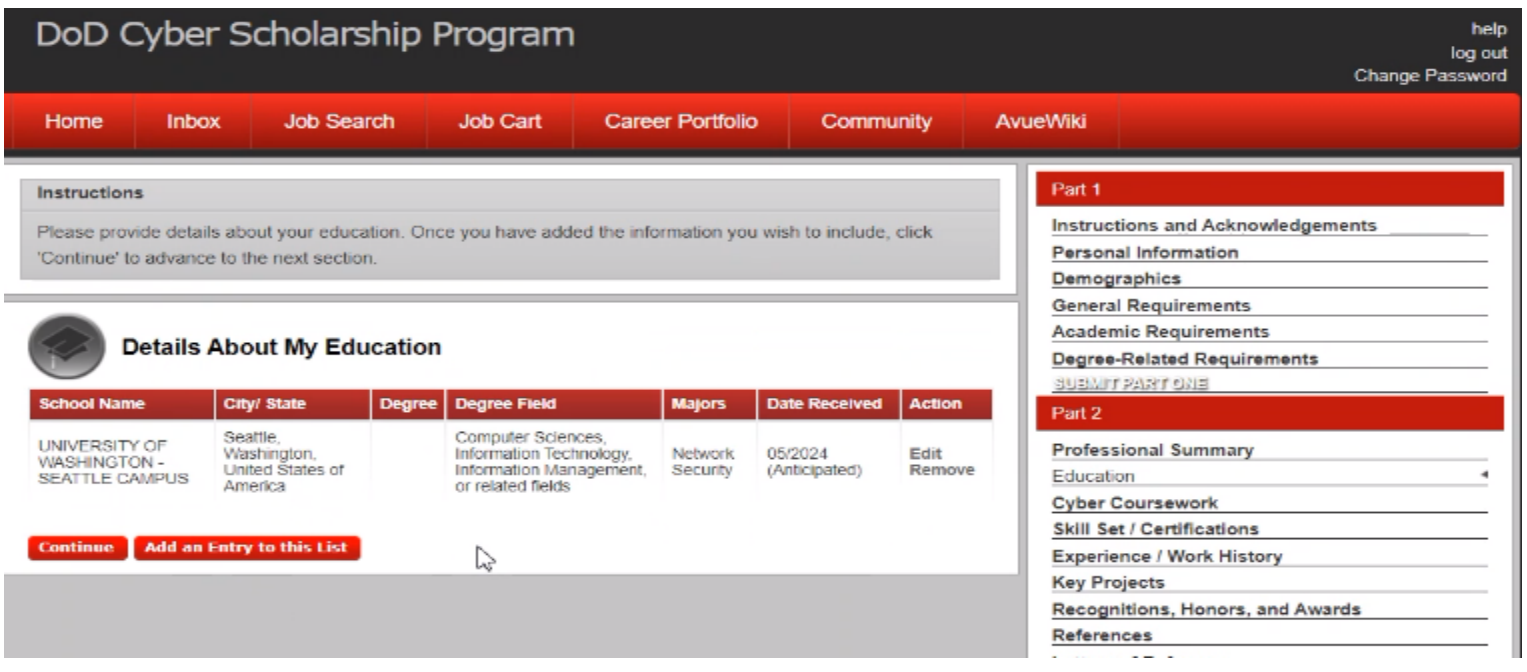

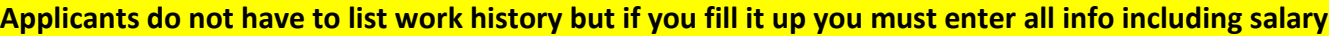

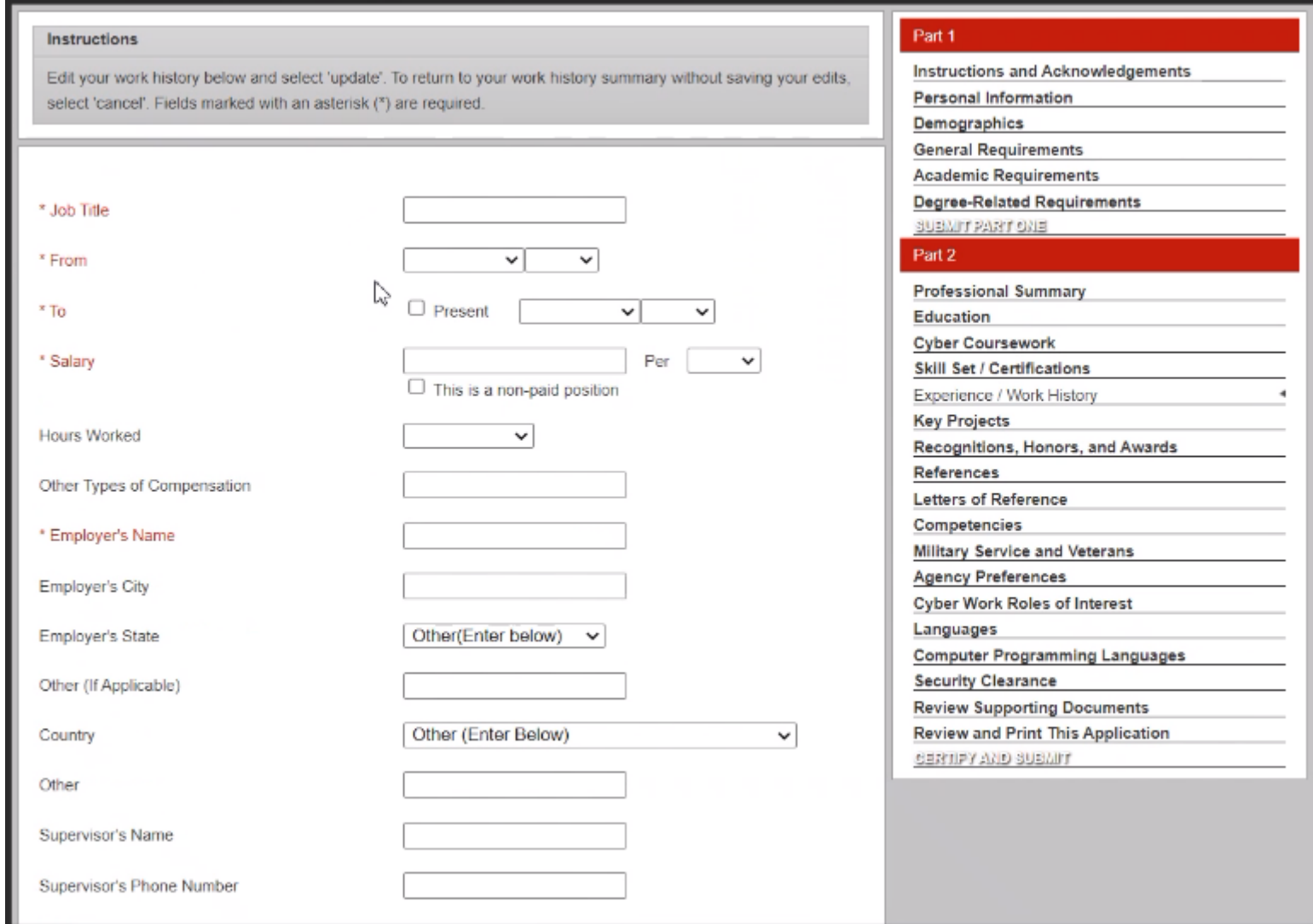

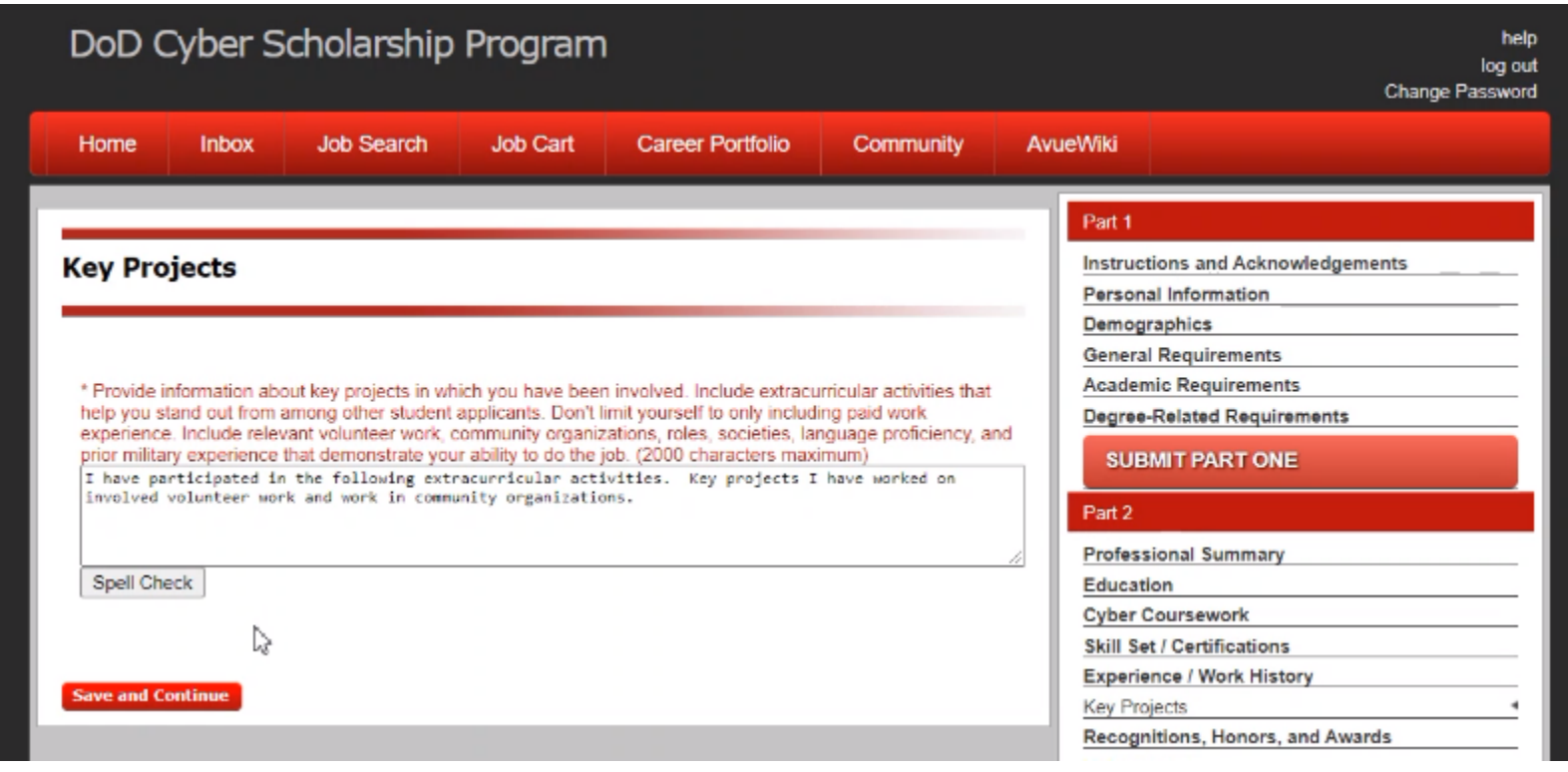

# **Student MUST upload two letters of recommendation.**

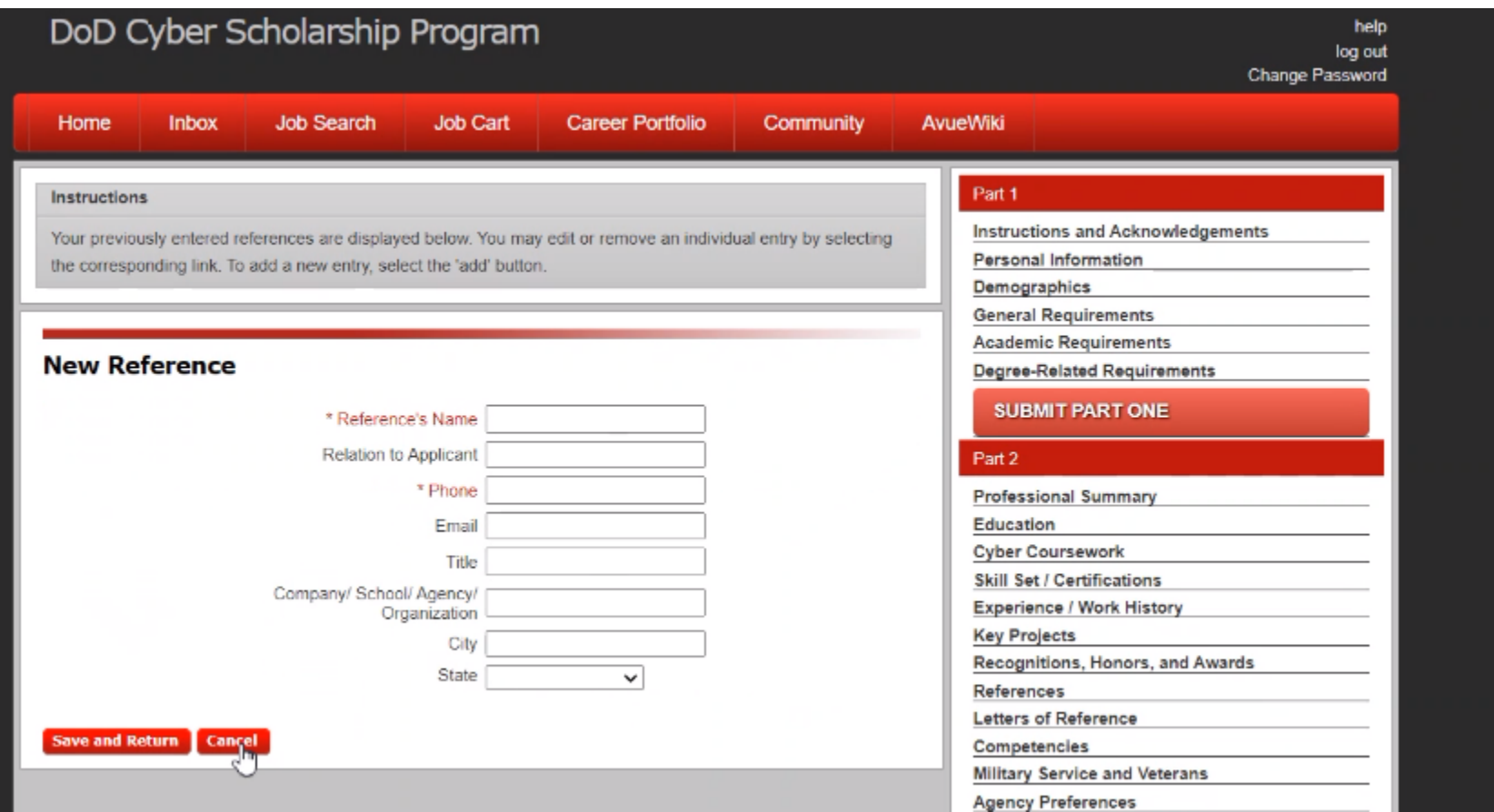

## **Students MUST provide write ups to ALL six competencies (max 2000 characters per competency)**

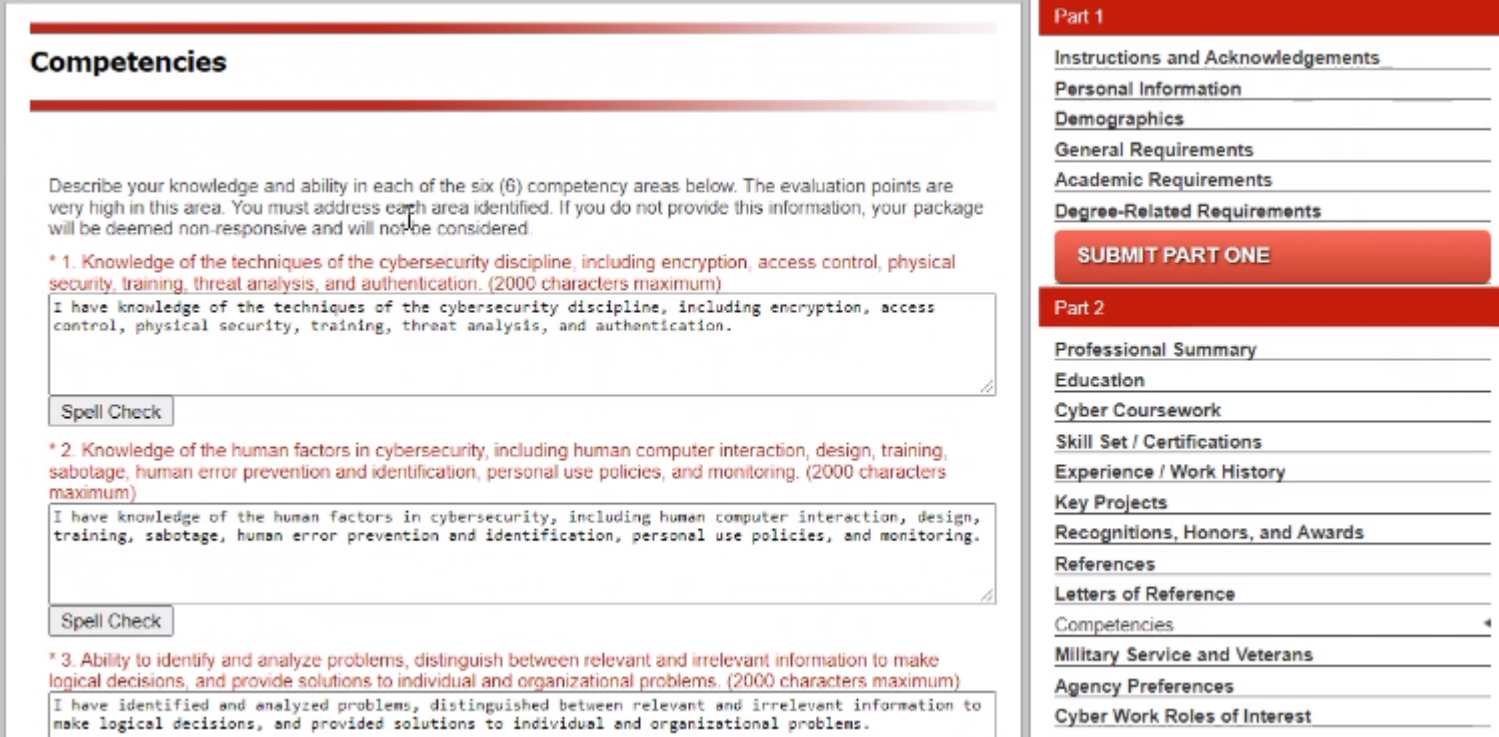

Languages

ŧ

## **Agency preference (1, 2, 3) one if #1**

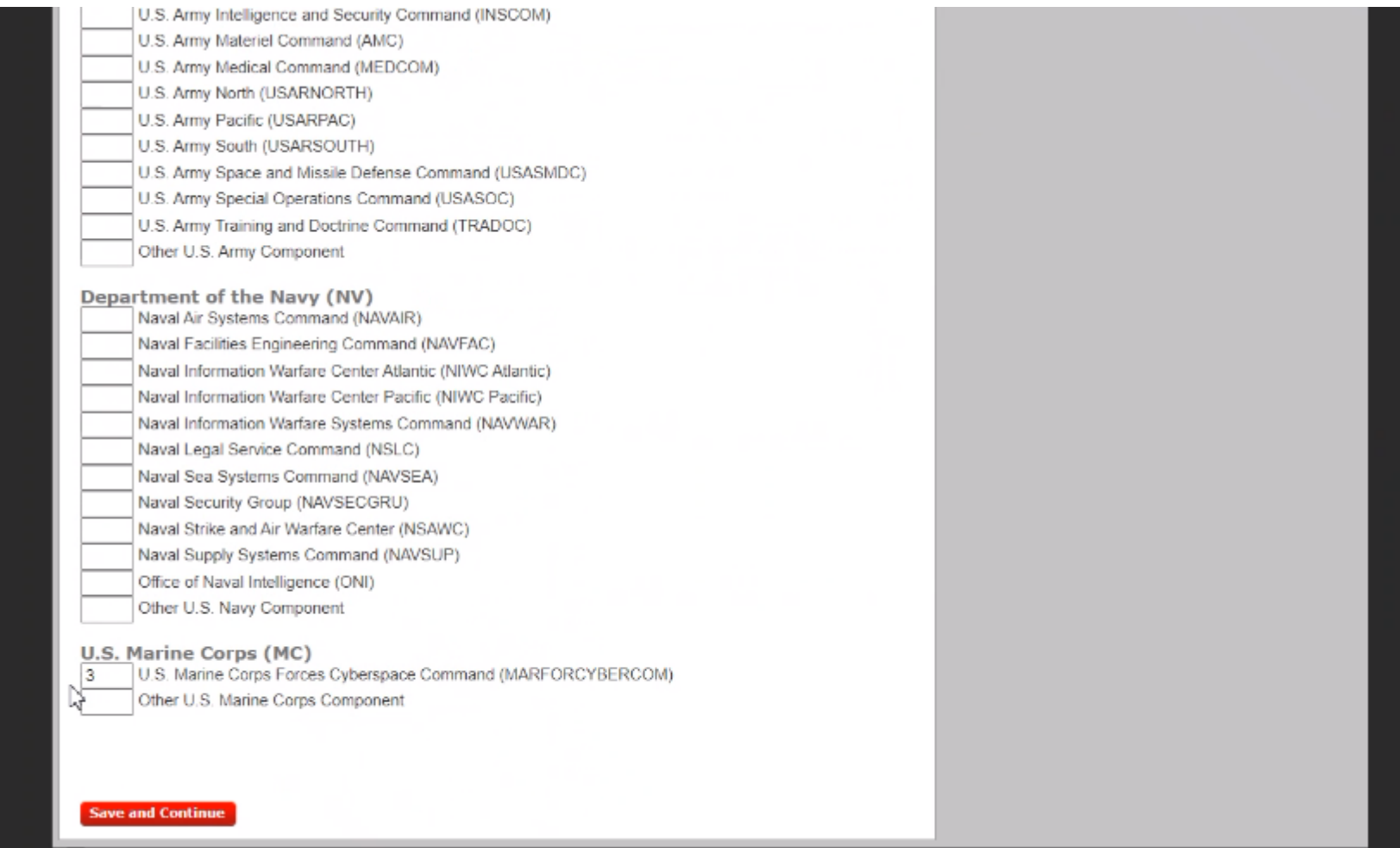

#### **If you have never held a security clearance, you will select the last option (N/A)**DoD Cyber Scholarship Program help log out Change Password Home Inbox **Job Search** Job Cart **Career Portfolio** Community **AvueWiki** Part 1 **Security Clearance Instructions and Acknowledgements** Personal Information Demographics **General Requirements Academic Requirements** If you have ever held a security clearance, issued by a U.S. Government agency, please select the highest level of clearance you have been awarded. **Degree-Related Requirements** ○ Confidential  $\overline{O}$  Secret **SUBMIT PART ONE** ○ Top Secret ○ Sensitive Compartmented Information (DCID/14) Part 2 O Q (Atomic Energy Act) ○ L (Atomic Energy Act) **Professional Summary** O Other Education Not Applicable; I have not held a U.S. Government-issued security clearance **Cyber Coursework Skill Set / Certifications Experience / Work History** Save an Continue **Key Projects** Recognitions, Honors, and Awards References Letters of Reference Competencies **Military Service and Veterans Agency Preferences Cyber Work Roles of Interest** Languages **Computer Programming Languages** Security Clearance  $\blacktriangleleft$ **Review Supporting Documents**

FAILURE TO ATTACH THE REQUIRED DOCUMENTS PRIOR TO CERTIFYING AND SUBMITTING THIS APPLICATION WILL DEEM YOUR APPLICATION TO BE NON-RESPONSIVE, AND IT WILL NOT BE CONSIDERED.

#### **MANDATORY DOCUMENTS: (All Applicants)**

1 Official (certified) transcripts that validate the GPA you identified in the application. 2. Letters of reference (2 for New Applicants; 1 for Returning CySP Students).

#### OTHER DOCUMENTS: (May not be applicable to all applicants)

1. DD Form 214, Certificate of Release or Discharge from Active Duty (for those claiming 5-point Veterans' preference eligibility).

2. SF-15 and other substantiating documentation (for those claiming 10-point veterans' preference eligibility).

3. Evidence of National Guard or Reserve Unit member.

#### Do NOT attach:

- Copies of degrees
- Copies of certificates
- · Commemorative memorabilia
- Compositions
- Publications
- · Personally Identifiable Media (Driver's License, Social Security Cards, Military IDs, etc.)

#### **Attached Documents**

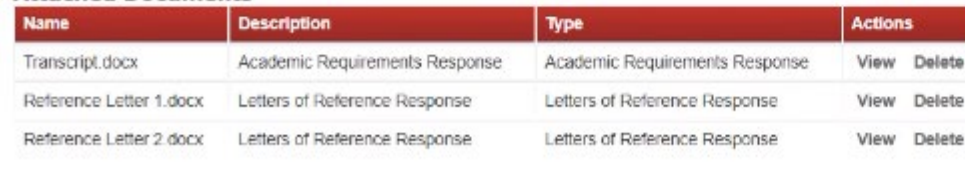

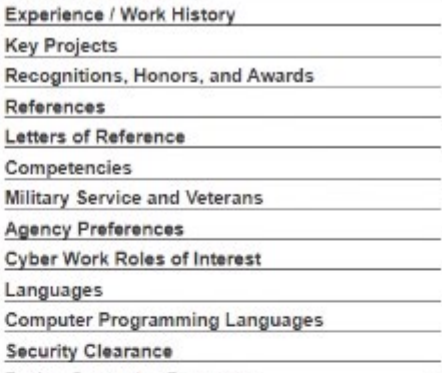

 $\bullet$ 

Review Supporting Documents

Review and Print This Application

WITH WELL WELKHOUSHING

**CERTIFY AND SUBMIT** 

#### Instructions

Your application has been reviewed. The review process goes through and checks the various values that you have entered and checks for consistency and completeness. The messages marked as errors must be fixed before you can certify this application. Recommendations are indicators of things you may wish to double check but are not required to fix. Messages marked as reminders are for informational purposes. This review process is designed to help you ensure you are putting a complete, accurate and error free application forward for a vacancy.

÷

D

### **Certify and Submit**

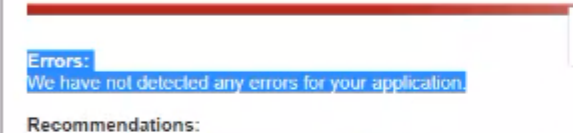

We have not detected any recommendations for your application.

#### Reminders:

We have not detected any reminders for your application.

### **Applicant Certification**

Please read the statement below and check the box if it applies. If you do not certify your information on this screen, your employment application will not be complete and will not be considered.

I certify that, to the best of my knowledge and belief, all of the information on and submitted in support of my application is true, correct, complete and made in good faith. I understand that false or fraudulent information on or attached to this application may be grounds for not hiring me or firing me after I begin work, and may be punishable by fine or imprisonment. I understand that any information I give may be investigated.

T \* I certify that I have read and understand the applicant certification statement provided above.

More about my application:

#### Part 1

Instructions and Acknowledgements

Personal Information

Demographics **General Requirements** 

**Academic Requirements** 

**Degree-Related Requirements** 

**SUBMIT PART ONE** 

#### Part 2

**Professional Summary** 

Education

**Cyber Coursework** 

**Skill Set / Certifications** 

**Experience / Work History** 

**Key Projects** Recognitions, Honors, and Awards

References

Letters of Reference

Competencies

Military Service and Veterans

**Agency Preferences** 

Cyber Work Roles of Interest

Languages

Computer Programming Languages

**Security Clearance** 

**Review Supporting Documents** Review and Print This Application

Certify and Submit

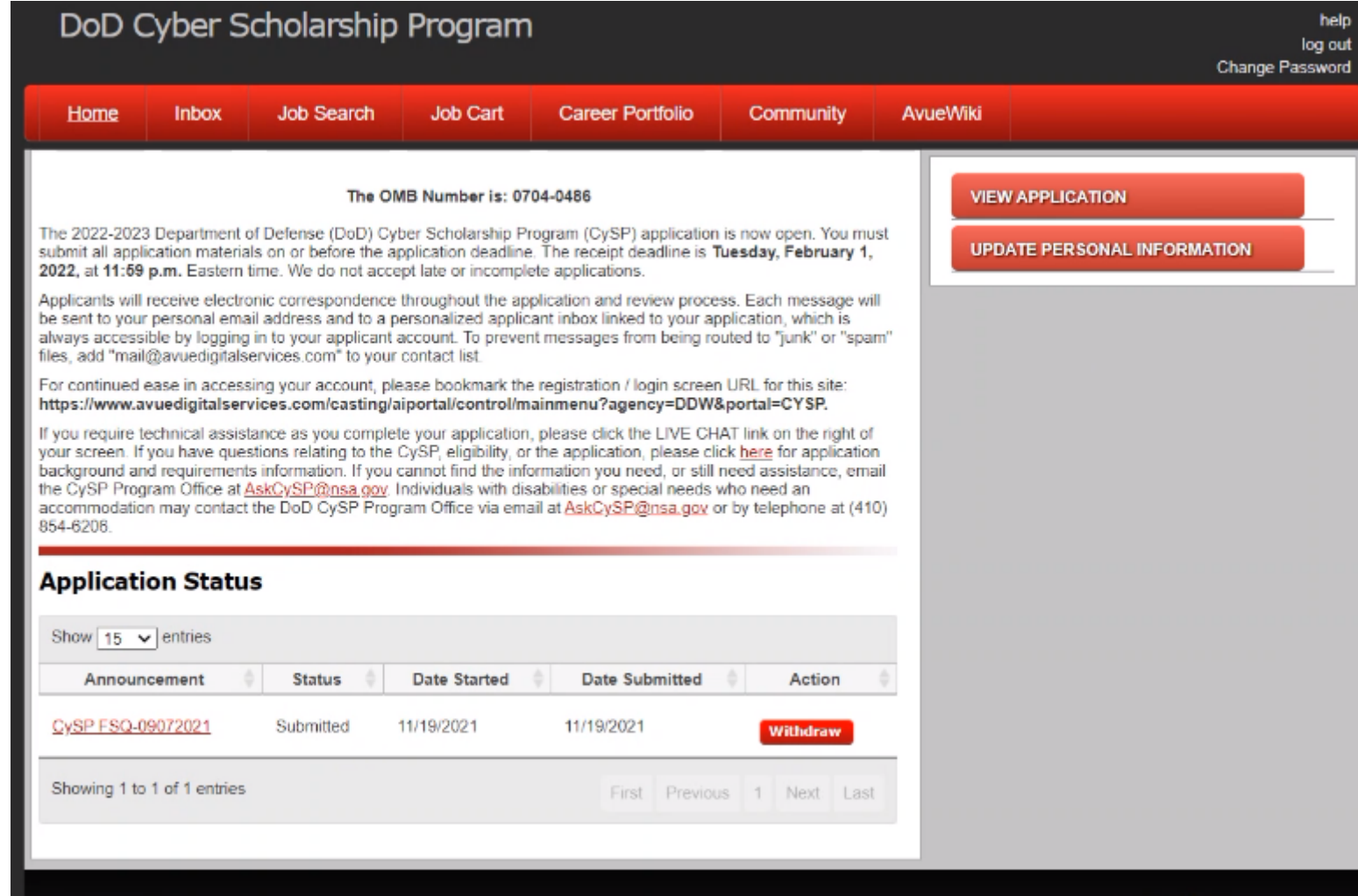

**Once the student hits submit, they cannot change any thing**

**End of Students' Slides**